УДК 373:002 ББК 32.81я721 У93

#### **Ушаков, Денис Михайлович.**

ОГЭ-2020 : Информатика : 20 тренировочных вариантов экзаменационных работ для подготовки к основному государственному экзамену / Д.М. Ушаков. — Москва: АСТ, 2019. — 207, [1] с. — (ОГЭ-2020. Большой сборник тренировочных вариантов). ISBN 978-5-17-115732-6 У93

20 вариантов экзаменационных работ по информатике — пособие для учащихся 9 классов, позволяющее в кратчайшие сроки успешно подготовиться к сдаче основного государственного экзамена.

Каждый вариант составлен в полном соответствии с требованиями государственной итоговой аттестации, включает задания разных типов и уровней сложности по основным разделам курса информатики.

Структура всех вариантов едина. Каждый из них состоит из 2-х частей и включает 20 заданий. В конце книги даны ответы на все задания и подробный анализ заданий с развёрнутым ответом

с критериями оценки.

Материалы сборника могут быть использованы для планомерного повторения изученного материала и тренировки в выполнении заданий различного типа при подготовке к экзамену.

> **УДК 373:002 ББК 32.81я721**

ISBN 978-5-17-115732-6

© Ушаков Д.М., 2019 © ООО «Издательство АСТ», 2019

# **СОДЕРЖАНИЕ**

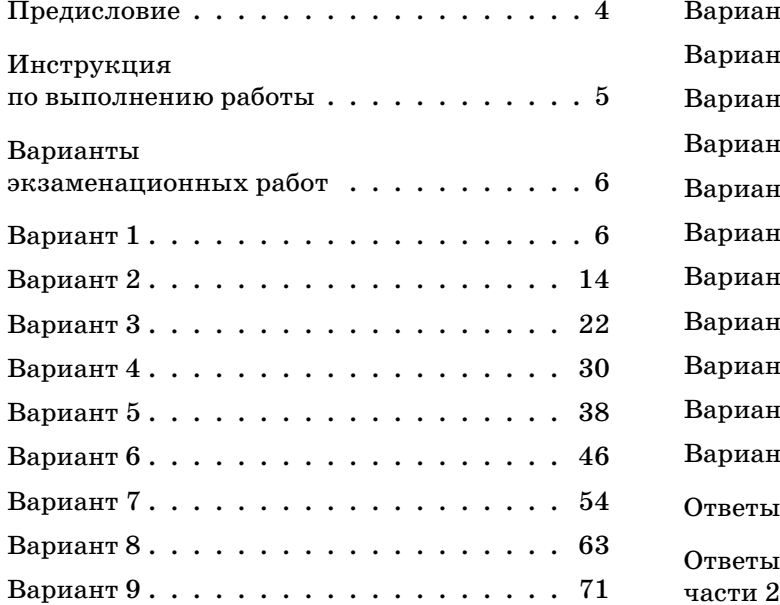

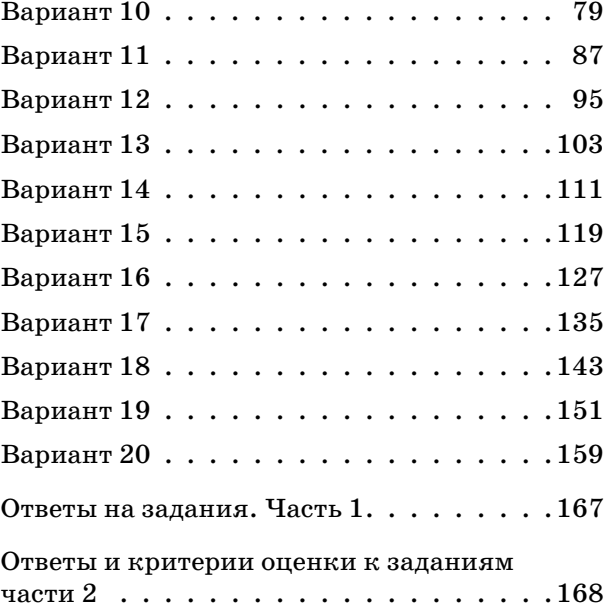

### **ПРЕДИСЛОВИЕ**

Уважаемые учащиеся 9-х классов, абитуриенты и учителя!

Вашему вниманию предлагается сборник тренировочных вариантов экзаменационных работ по информатике для подготовки к ОГЭ в 2020 году.

Содержание заданий разработано по основным темам курса информатики и ИКТ, объединенным в следующие тематические блоки: «Представление и передача информации», «Обработка информации», «Основные устройства ИКТ», «Запись средствами ИКТ информации об объектах и о процессах, создание и обработка информационных объектов», «Проектирование и моделирование», «Математические инструменты, электронные таблицы», «Организация информационной среды, поиск информации».

**Данный сборник содержит 20 типовых вариантов экзаменационных работ, составленных в соответствии с демонстрационным вариантом и спецификацией 2019 года.**

Каждый вариант состоит из двух частей и включает в себя 20 заданий, различающихся формой и уровнем сложности.

Часть 1 содержит 18 заданий с кратким ответом нескольких разновидностей:

• задания на выбор и запись одного или нескольких правильных ответов из предложенного перечня ответов;

• задания на вычисление определённой величины;

• задания на установление правильной последовательности, представленной в виде строки символов по определённому алгоритму.

В части 1 11 заданий относится к базовому уровню и 7 заданий к повышенному уровню сложности. Задания проверяют материал всех тематических блоков. Часть 2 содержит 2 задания высокого уровня сложности. При этом одно из этих заданий (номер 20) предлагает выбор одного из двух вариантов.

Задания части 1 выполняются экзаменуемыми без использования компьютеров и других технических средств. Вычислительная сложность заданий не требует использования калькуляторов, поэтому в целях обеспечения равенства всех участников экзамена использование калькуляторов на экзаменах не разрешается.

Задания части 2 выполняются экзаменуемыми на компьютере. На компьютере должны быть установлены знакомые обучающимся программы.

Для выполнения задания 19 необходима программа для работы с электронными таблицами.

Задание 20 (на составление алгоритма) даётся в двух вариантах по выбору обучающегося. Первый вариант задания (20.1) предусматривает разработку алгоритма для исполнителя «Робот». Для выполнения задания 20.1 рекомендуется использование учебной среды исполнителя «Робот». В качестве такой среды может использоваться, например, учебная среда разработки «Кумир», разработанная в НИИСИ РАН (http://www.niisi.ru/kumir), или любая другая среда, позволяющая моделировать исполнителя «Робот».

В случае, если синтаксис команд исполнителя в используемой среде отличается от того, который дан в задании, допускается внесение изменений в текст задания в части описания исполнителя «Робот». При отсутствии учебной среды исполнителя «Робот» решение задания 20.1 записывается в простом текстовом редакторе.

Второй вариант задания (20.2) предусматривает запись алгоритма на изучаемом языке программирования (если изучение темы «Алгоритмизация» проводится с использованием языка программирования). В этом случае для выполнения задания необходима система программирования, используемая при обучении. Выполнением каждого задания части 2 является отдельный файл, подготовленный в соответствующей программе (текстовом редакторе или электронной таблице).

В конце пособия представлены ответы для проверки решений.

Если при решении заданий из данного пособия Вы обнаружите какие-то неточности или опечатки, то на странице авторского сайта www.dmushakov.ru можно посмотреть самые последние сведения о замеченных ошибках. Там же можно задать вопрос автору сборника и посмотреть, какие дополнительные пособия Д. М. Ушакова по информатике, издаваемые в нашем издательстве, могут быть Вам полезны при подготовке к экзамену.

**В связи с возможными изменениями в формате и количестве заданий рекомендуем в процессе подготовки к экзамену обращаться к материалам сайта официального разработчика экзаменационных заданий — Федерального института педагогических измерений: www.fipi.ru.**

## **ИНСТРУКЦИЯ ПО ВЫПОЛНЕНИЮ РАБОТЫ**

Экзаменационная работа состоит из двух частей, включающих в себя 20 заданий. Часть 1 содержит 18 заданий с кратким ответом, часть 2 содержит 2 задания, которые необходимо выполнить на компьютере.

На выполнение экзаменационной работы по информатике отводится 2 часа 30 минут (150 минут). К выполнению заданий части 2 можно перейти, только сдав выполненные задания части 1 экзаменационной работы. Вы можете самостоятельно определять время, которое отводите на выполнение заданий части 1, но рекомендуемое время  $-1$  час 15 минут (75 минут) и на выполнение заданий части 2 также 1 час 15 минут (75 минут).

При выполнении заданий части 1 **нельзя** пользоваться компьютером, калькулятором, справочной литературой.

Ответы к заданиям 1–6 записываются в виде одной цифры, которая соответствует номеру правильного ответа. Эту цифру запишите в поле ответа в тексте работы.

Ответы к заданиям 7–18 записываются в виде числа, последовательности цифр или букв в поле ответа в тексте работы.

В случае записи неверного ответа на задания части 1 зачеркните его и запишите рядом новый.

Часть 2 содержит 2 задания (19, 20). Результатом выполнения каждого из этих заданий является отдельный файл. Формат файла, его имя и каталог для сохранения Вам сообщат организаторы экзамена.

При выполнении заданий можно пользоваться черновиком. Записи в черновике, а также в тексте контрольных измерительных материалов не учитываются при оценивании работы.

Баллы, полученные Вами за выполненные задания, суммируются. Постарайтесь выполнить как можно больше заданий и набрать наибольшее количество баллов.

После завершения работы проверьте, чтобы ответ на каждое задание в бланке ответов № 1 был записан под правильным номером.

*Желаем успеха!*

### ВАРИАНТЫ ТРЕНИРОВОЧНЫХ РАБОТ

### ВАРИАНТ 1

### Часть 1

Ответом к заданиям 1-6 является одна цифра, которая соответствует номеру правильного ответа. Запишите эту цифру в поле ответа в тексте работы, а затем перенесите в БЛАНК ОТВЕТОВ № 1 справа от номера соответствующего задания, начиная с первой клеточки.

 $\overline{1}$ 

 $2<sup>1</sup>$ 

 $3<sup>1</sup>$ 

В наиболее распространённой разновидности кодировки Unicode на каждый символ отводится шестнадцать бит. Определите информационный объём слова из двадцати символов в этой кодировке.

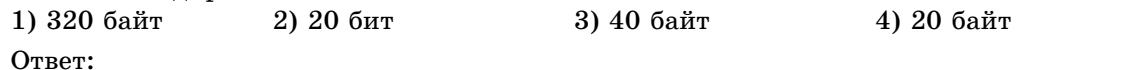

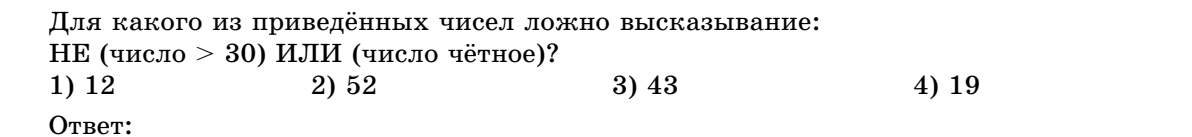

В таблице приведена стоимость перевозок между соседними железнодорожными станциями. Укажите схему, соответствующую таблице.

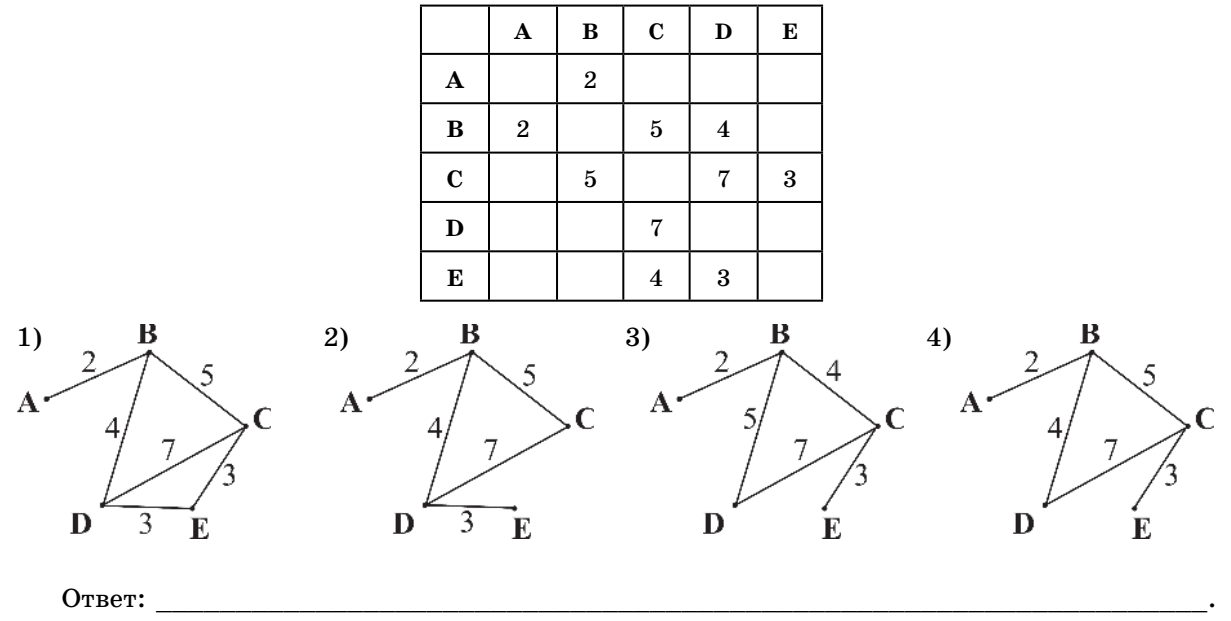

 $\overline{\mathbf{4}}$ 

В некотором каталоге хранился файл Процессор.jpg, имевший полное имя С:\Картинки\Техника\Процессор.jpg. В этом каталоге создали подкаталог Компьютер

и файл Процессор. јрg переместили в созданный подкаталог. Укажите полное имя этого файла после перемещения.

- 1) С: \Компьютер\Процессор.jpg
- 2) С: Картинки Компьютер Процессор. jpg
- 3) С: Картинки / Техника Компьютер / Процессор. jpg
- 4) С: Картинки / Техника / Процессор. jpg
- Ответ:

 $5<sup>5</sup>$ 

#### Лан фрагмент электронной таблицы.

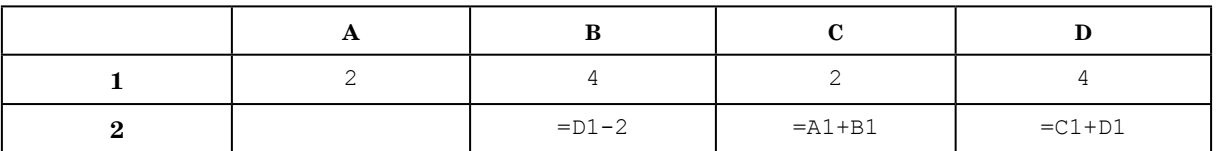

Какая из формул, приведённых ниже, может быть записана в ячейке А2, чтобы построенная после выполнения вычислений диаграмма по значениям диапазона ячеек  $A2:D2$  соответствовала рисунку?

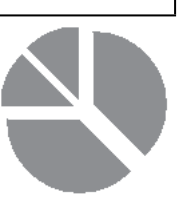

 $1) = (A1 + C1)/2$  $2) = A1/2$  $3) = C1 + 1$  $4) = (B1 - C1) * 2$ 

Ответ:

 $6<sup>1</sup>$ 

 $7<sup>1</sup>$ 

Исполнитель Чертёжник перемещается на координатной плоскости, оставляя след в виде линии. Чертёжник может выполнять команду Сместиться на  $(a, b)$  (где  $a, b$  — целые числа), перемещающую Чертёжника из точки с координатами  $(x, y)$  в точку с координатами ( $x+a, y+b$ ). Если числа a, b положительные, значение соответствующей координаты увеличивается; если отрицательные - уменьшается.

Например, если Чертёжник находится в точке с координатами (9, 5), то команда Сместиться на  $(1, -2)$  переместит Чертёжника в точку  $(10, 3)$ .

Запись Повтори  $k$  раз Команда1 Команда2 Команда3

конец

означает, что последовательность команд Команда1 Команда2 Команда3 повторится  $k$  pas.

Чертёжнику был дан для исполнения следующий алгоритм:

Повтори 3 раз

```
Сместиться на (-3, -2) Сместиться на (4, 1) Сместиться на (-2, 4)
```
конец

На какую одну команду можно заменить этот алгоритм, чтобы Чертёжник оказался в той же точке, что и после выполнения алгоритма?

- 1) Сместиться на  $(-1, 3)$
- 2) Сместиться на  $(-3, 9)$
- 3) Сместиться на  $(1, 3)$
- 4) Сместиться на  $(3, 9)$

Ответ:

Ответами к заданиям 7-18 являются число, последовательность букв или цифр, которые следует записать в БЛАНК ОТВЕТОВ № 1 справа от номера соответствующего задания, начиная с первой клеточки, без пробелов, запятых и других дополнительных символов. Каждый символ пишите в отдельной клеточке в соответствии с приведёнными в бланке образцами.

Разведчик передал в штаб радиограмму

\_ , , \_ \_ \_ , \_ \_ , , \_ \_ , \_ , ,

В этой радиограмме содержится последовательность букв, в которой встречаются только буквы А, Б, В, Г, Д. Каждая буква закодирована с помощью азбуки Морзе. Разделителей между кодами букв нет. Запишите в ответе переданную последовательность букв. Нужный фрагмент азбуки Морзе приведён ниже.

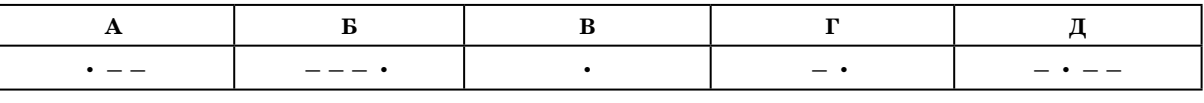

Ответ:

В программе знак «:=» обозначает оператор присваивания, знаки «+», «-», «\*» и «/» — соответственно операции сложения, вычитания, умножения и деления. Правила выполнения операций и порядок действий соответствуют правилам арифметики.

Определите значение переменной а после выполнения алгоритма:

```
a := 4b := 3b := a/2*ba := 3*a + 2*bВ ответе укажите одно целое число - значение переменной а.
Ответ:
```
 $9<sup>1</sup>$ 

Запишите значение переменной s, полученное в результате работы следующей программы. Текст программы приведён на трёх языках программирования.

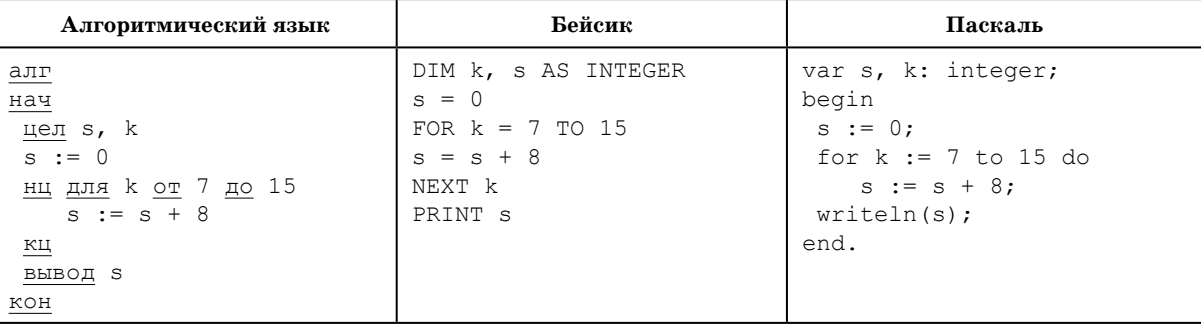

 $\boxed{10}$ 

Ответ:

В таблице Dat представлены данные о количестве голосов, поданных за 10 исполнителей народных песен (Dat [1] - количество голосов, поданных за первого исполнителя;  $\text{Det}[2]$  — за второго и т. д.). Определите, какое число будет напечатано в результате работы следующей программы. Текст программы приведён на трёх языках программирования.

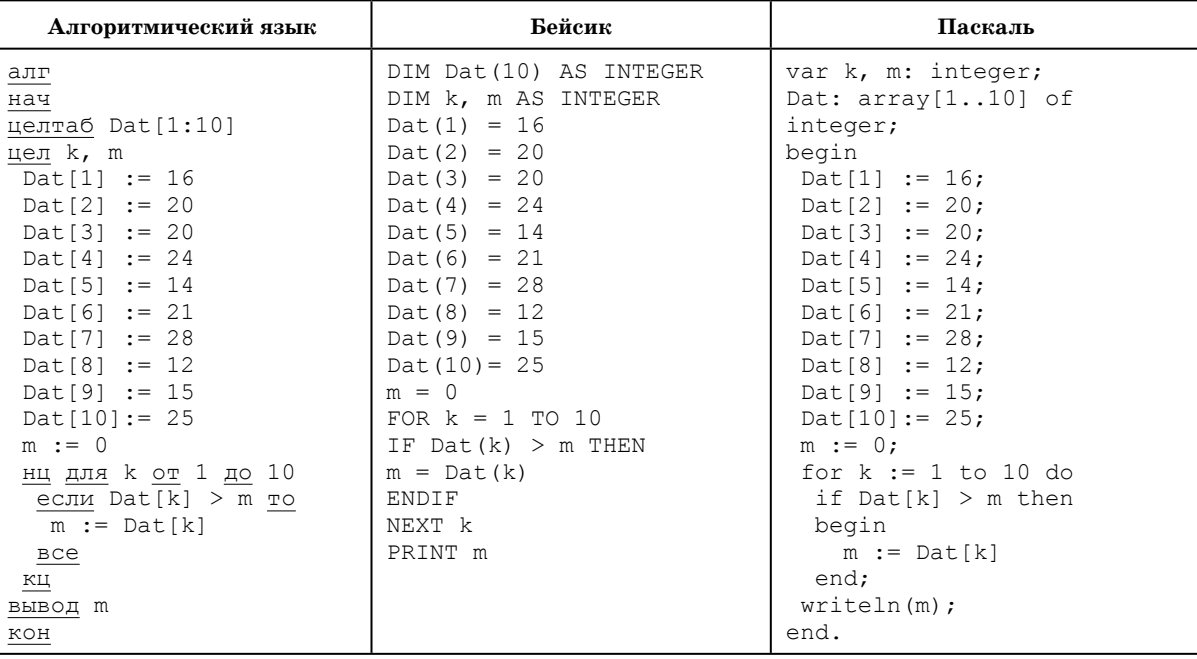

Ответ:

 $8<sup>1</sup>$ 

**12**

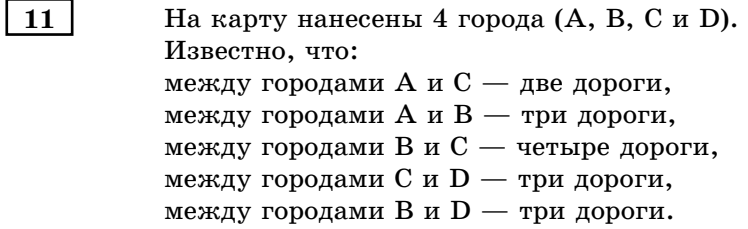

По каждой из этих дорог можно ехать в обе стороны. Сколькими различными способами можно проехать из A в D, посещая каждый город не более одного раза?

### Ответ: \_\_\_\_\_\_\_\_\_\_\_\_\_\_\_\_\_\_\_\_\_\_\_\_\_\_\_\_\_\_\_\_\_\_\_\_\_\_\_\_\_\_\_\_\_\_\_\_\_\_\_\_\_\_\_\_\_\_\_\_\_\_\_\_\_\_.

Ниже в табличной форме представлен фрагмент базы данных «Отправление поездов дальнего следования».

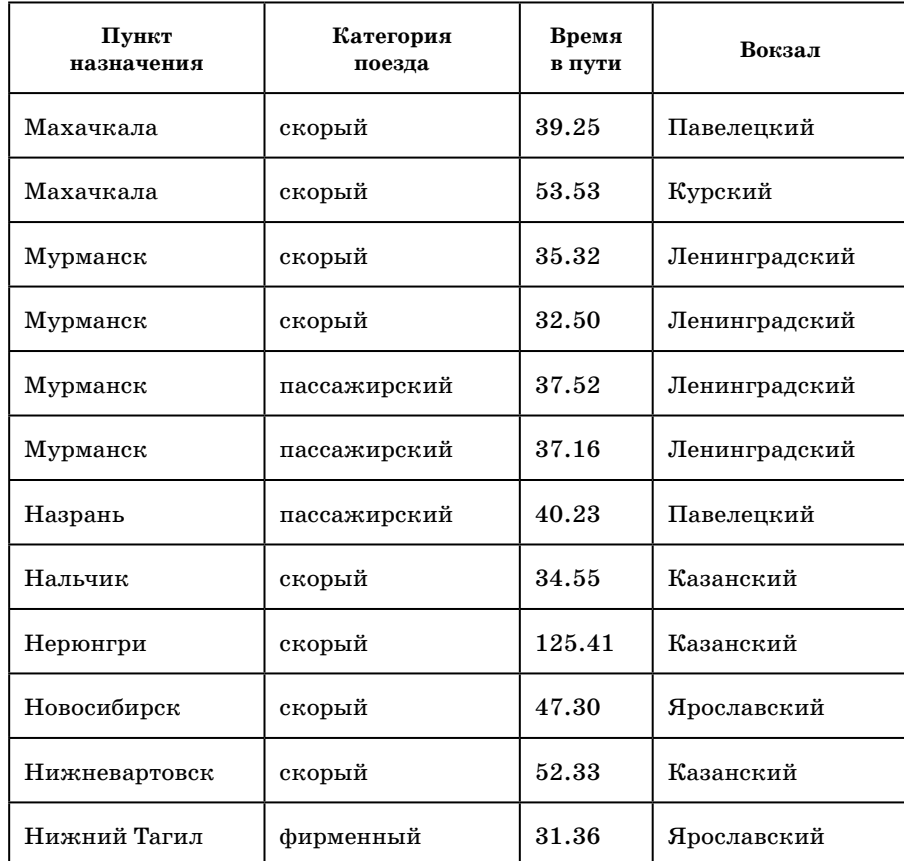

Сколько записей в данном фрагменте удовлетворяют условию **(Категория поезда = «пассажирский») И (Время в пути < 40.00)** ? В ответе укажите одно число — искомое количество записей. Ответ:

Переведите число 120 из десятичной системы счисления в двоичную систему счисления.

В ответе укажите двоичное число. Основание системы счисления указывать не нужно. Ответ: \_\_\_\_\_\_\_\_\_\_\_\_\_\_\_\_\_\_\_\_\_\_\_\_\_\_\_\_\_\_\_\_\_\_\_\_\_\_\_\_\_\_\_\_\_\_\_\_\_\_\_\_\_\_\_\_\_\_\_\_\_\_\_\_\_\_.

**13**

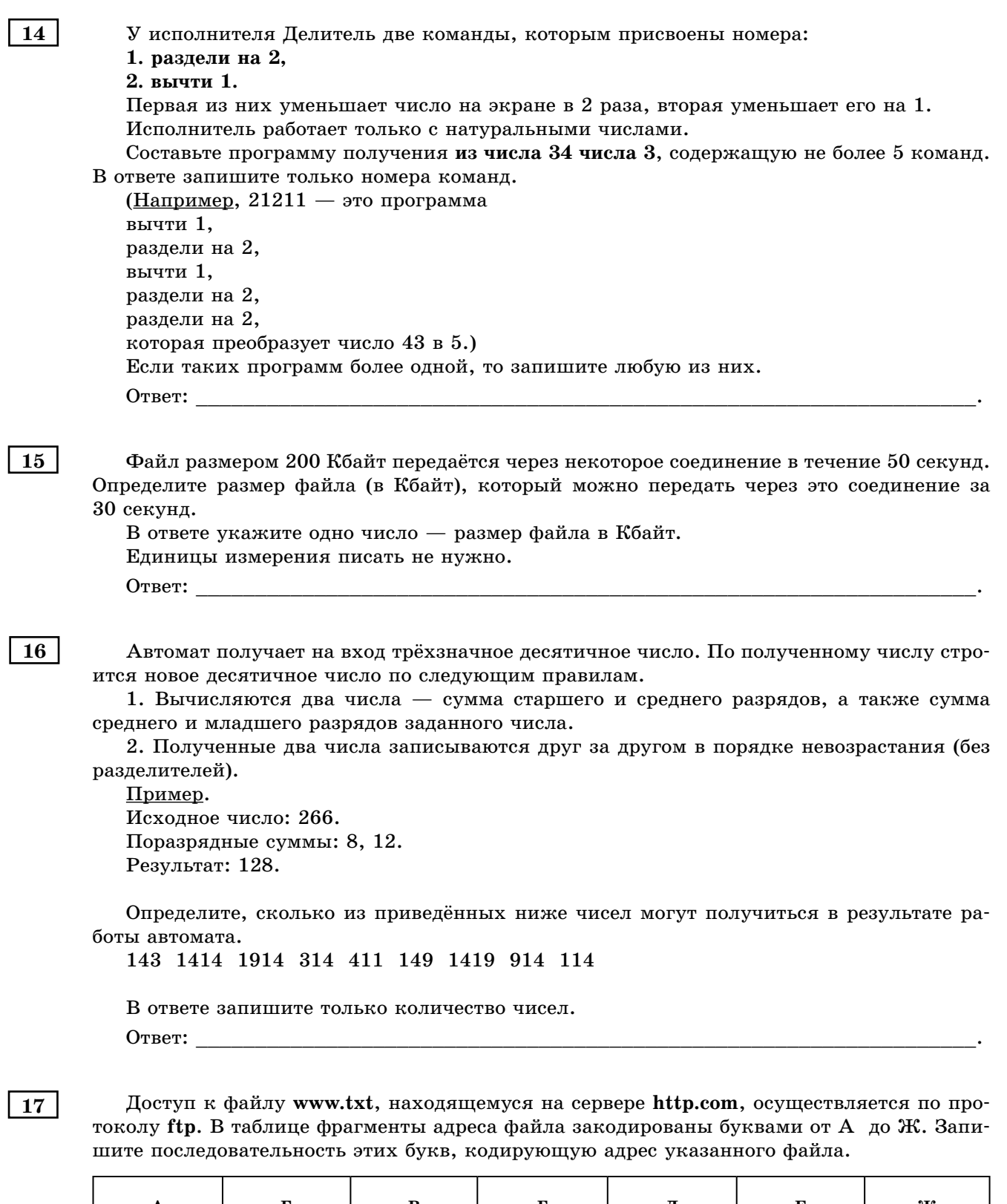

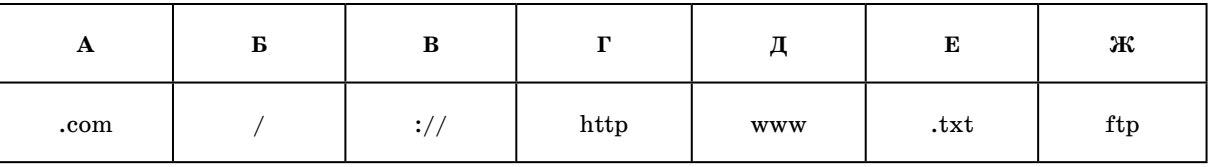

 $\ddot{\phantom{a}}$ 

 $10$ 

 $\overline{18}$ 

В таблице приведены запросы к поисковому серверу.

Для обозначения логической операции «ИЛИ» в запросе используется символ |, а для логической операции « $M* - \&$ .

Для каждого запроса указан его код — соответствующая буква от А до Г.

Расположите номера запросов слева направо в порядке возрастания количества страниц, которые найдёт поисковый сервер по каждому запросу.

По всем запросам было найдено разное количество страниц.

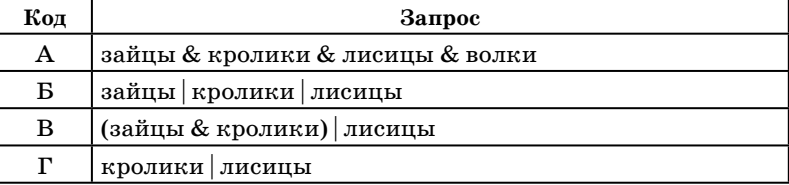

Ответ:

Не забудьте перенести все ответы в бланк ответов № 1 в соответствии с инструкцией по выполнению работы. Проверьте, чтобы каждый ответ был записан в строке с номером соответствующего задания.

### Часть 2

Задания этой части (19, 20) выполняются на компьютере. Результатом выполнения задания является отдельный файл (для одного задания — один файл). Формат файла, его имя и каталог для сохранения Вам сообщат организаторы экзамена.

В электронную таблицу занесли данные о калорийности продуктов. Ниже приведены первые пять строк таблицы.

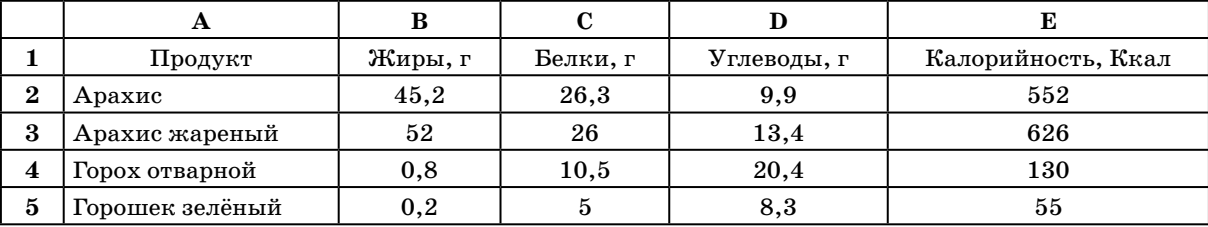

В столбце А записан продукт; в столбце В — содержание в нём жиров; в столбце С содержание белков; в столбце  $D$  — содержание углеводов и в столбце  $E$  — калорийность этого продукта.

Всего в электронную таблицу были занесены данные по 1000 продуктам.

#### Выполните задание.

Откройте файл с данной электронной таблицей (расположение файла Вам сообщат организаторы экзамена). На основании данных, содержащихся в этой таблице, ответьте на два вопроса.

1. Сколько продуктов в таблице содержат меньше 30 г углеводов и калорийность больше 400 ККал? Запишите число, обозначающее количество этих продуктов, в ячейку Н2 таблицы.

2. Какова средняя калорийность продуктов с содержанием белков более 10 г? Запишите значение в ячейку НЗ таблицы с точностью не менее двух знаков после запятой.

Полученную таблицу необходимо сохранить под именем, указанным организаторами экзамена.

Для выполнения данного задания рекомендуется использовать файл демоверсии  $2016$  года (можно скачать по ссылке http://dmushakov.ru/goods.xls).

19

#### Выберите ОДНО из предложенных ниже заданий: 20.1 или 20.2.

Исполнитель Робот умеет перемешаться по лабиринту, начерченному на плоскости, разбитой на клетки. Между соседними (по сторонам) клетками может стоять стена, через которую Робот пройти не может.

У Робота есть девять команд. Четыре команды — это команды-приказы:

#### вверх вниз влево вправо

При выполнении любой из этих команд Робот перемешается на одну клетку соответственно: вверх  $\uparrow$ , вниз  $\downarrow$ , влево  $\leftarrow$ , вправо  $\rightarrow$ . Если Робот получит команду передвижения сквозь стену, то он разрушится.

Также у Робота есть команда закрасить, при которой закрашивается клетка, в которой Робот находится в настоящий момент.

Ещё четыре команды — это команды проверки условий. Эти команды проверяют, свободен ли путь для Робота в каждом из четырёх возможных направлений:

снизу свободно слева свободно сверху свободно справа свободно

Эти команды можно использовать вместе с условием «если», имеющим следующий вид:

если условие то

последовательность команд

**RCC** 

Здесь условие - одна из команд проверки условия.

Последовательность команд — это одна или несколько любых команд-приказов.

Например, для передвижения на одну клетку вправо, если справа нет стенки, и закрашивания клетки можно использовать такой алгоритм:

если справа свободно то

вправо

закрасить

**BCe** 

В одном условии можно использовать несколько команд проверки условий, применяя логические связки и, или, не, например:

если (справа свободно) и (не снизу свободно) то

вправо

**RCA** 

Для повторения последовательности команд можно использовать цикл «пока», имеющий следующий вид:

нц пока условие

последовательность команд

кц

Например, для движения вправо, пока это возможно, можно использовать следующий алгоритм:

нц пока справа свободно вправо кц

Выполните залание.

На бесконечном поле есть горизонтальная и вертикальная стены. Левый конец горизонтальной стены соединён с верхним концом вертикальной стены. Длины стен неизвестны. Робот находится в клетке, расположенной непосредственно слева от вертикальной стены и её нижнего конца.

На рисунке указан один из возможных способов расположения стен и Робота (Робот обозначен буквой «Р»).

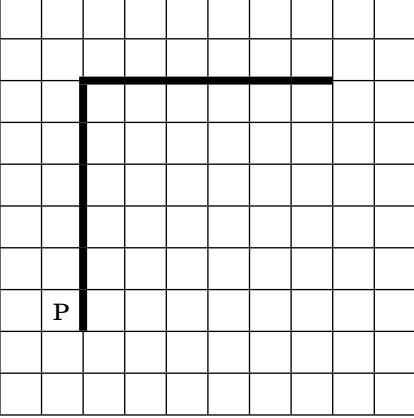

 $|20.1|$ 

**20.2**

Напишите для Робота алгоритм, закрашивающий все клетки, расположенные непосредственно левее вертикальной стены и клетки, расположенные непосредственно выше горизонтальной стены. Робот должен закрасить только клетки, удовлетворяющие данному условию. Например, для приведённого выше рисунка Робот должен закрасить следующие клетки (см. рисунок).

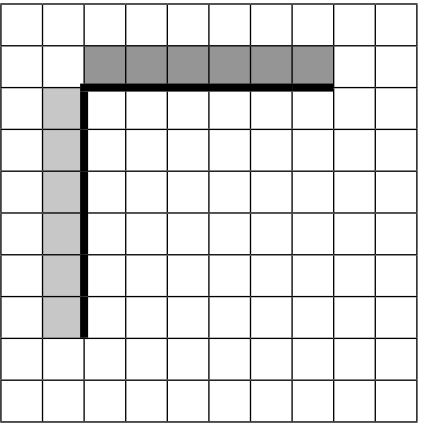

При исполнении алгоритма Робот не должен разрушиться, выполнение алгоритма должно завершиться. Конечное расположение Робота может быть произвольным.

Алгоритм должен решать задачу для любого допустимого расположения стен.

Алгоритм может быть выполнен в среде формального исполнителя или записан в текстовом редакторе.

Сохраните алгоритм в текстовом файле. Название файла и каталог для сохранения Вам сообщат организаторы экзамена.

Напишите программу, которая в последовательности натуральных чисел определяет максимальное число, оканчивающееся на 5. Программа получает на вход количество чисел в последовательности, а затем сами числа. В последовательности всегда имеется число, оканчивающееся на 5.

Количество чисел не превышает 1000. Введённые числа не превышают 30 000. Программа должна вывести одно число — максимальное число, оканчивающееся на 5.

### **Пример работы программы**

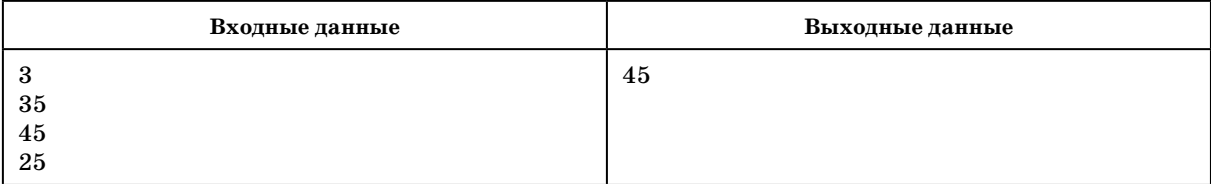

## ВАРИАНТ 2

### Часть 1

Ответом к заданиям 1-6 является одна цифра, которая соответствует номеру правильного ответа. Запишите эту цифру в поле ответа в тексте работы, а затем перенесите в БЛАНК ОТВЕТОВ № 1 справа от номера соответствующего задания, начиная с первой клеточки.

В одной из кодировок Unicode каждый символ кодируется 16 битами. Определите размер следующего предложения в данной кодировке. Однажды в студеную зимнюю пору я из лесу вышел. 1) 78 байт 3) 47 байт 2) 39 байт 4) 94 байта

Ответ:

 $\mathbf{1}$ 

 $\overline{2}$ 

 $3\phantom{.0}$ 

Для какого из приведённых чисел истинно высказывание: (число < 20) И НЕ (число нечётное)?  $1)9$ 3) 35 2) 18 4) 48 Ответ:

В таблице приведена стоимость перевозок между соседними железнодорожными станциями. Укажите схему, соответствующую таблице.

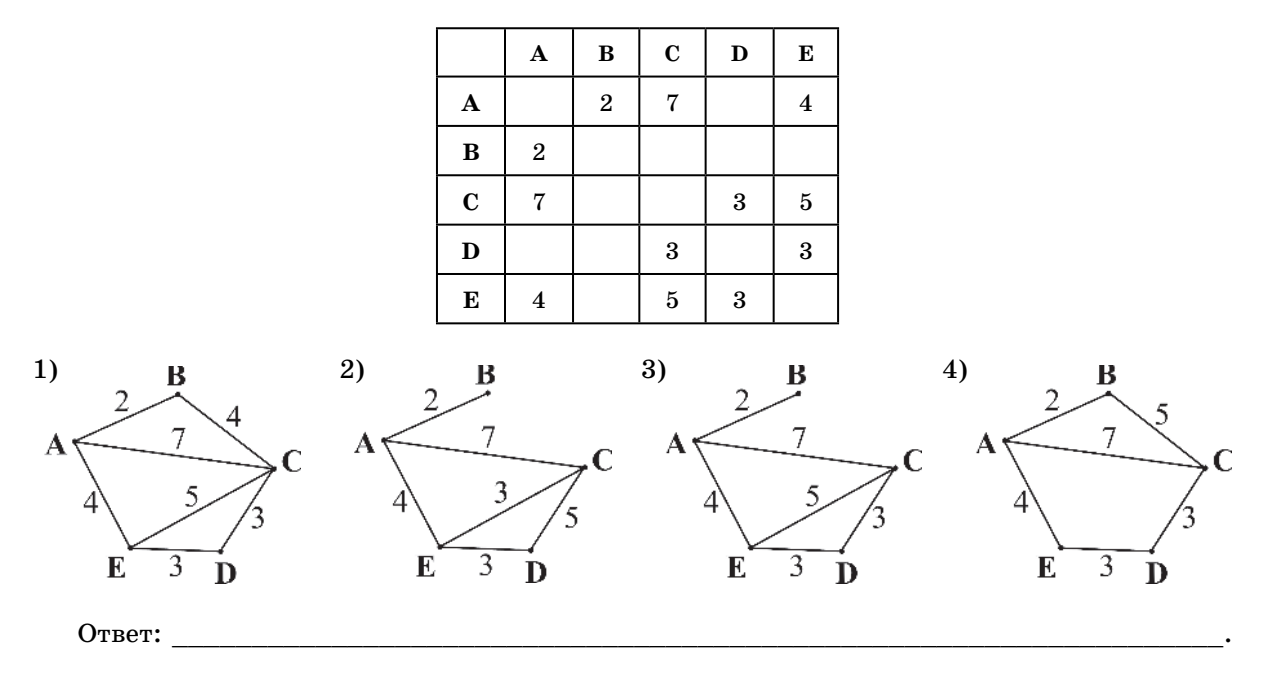

 $\overline{\mathbf{4}}$ 

Пользователь работал с каталогом Линейки. Сначала он поднялся на один уровень вверх, затем спустился на один уровень вниз, потом ещё раз спустился на один уровень вниз.

В результате он оказался в каталоге С: Картинки Миструменты Измерители. Запишите полный путь каталога, с которым пользователь начинал работу.

1) С: Линейки

2) С: \Картинки \Линейки

3) С: \Картинки \Инструменты \Линейки

4) С: Картинки Мнструменты Мзмерители Линейки

Ответ:

 $\mathbf{5}$ 

#### Лан фрагмент электронной таблицы:

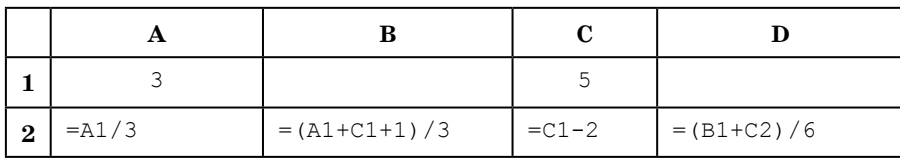

Какое число должно быть записано в ячейке В1, чтобы построенная после выполнения вычислений диаграмма по значениям диапазона ячеек А2:D2 соответствовала рисунку?

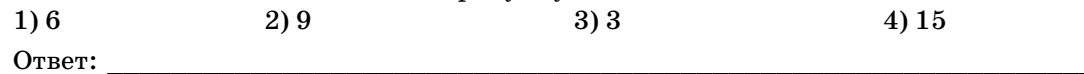

Исполнитель Черепашка перемещается на экране компьютера, оставляя след в виде линии. В каждый конкретный момент известно положение исполнителя и направление его движения. У исполнителя существуют две команды:

**Вперёд п** (где *п* — целое число), вызывающая передвижение Черепашки на *п* шагов в направлении движения.

**Направо т** (где  $m$  — целое число), вызывающая изменение направления движения на традусов по часовой стрелке.

Запись

Повтори  $k$  раз

Команда1 Команда2 Команда3

конец

означает, что последовательность команд в скобках повторится k раз. Черепашке был дан для исполнения следующий алгоритм:

Повтори 10 раз

Направо 45 Вперёд 30 Направо 45 конец Какая фигура появится на экране? 1) Квадрат 2) Правильный десятиугольник 3) Правильный восьмиугольник

4) Незамкнутая ломаная линия

Ответ:

Ответами к заданиям 7-18 являются число, последовательность букв или цифр, которые следует записать в БЛАНК ОТВЕТОВ № 1 справа от номера соответствующего задания, начиная с первой клеточки, без пробелов, запятых и других дополнительных символов. Каждый символ пишите в отдельной клеточке в соответствии с приведёнными в бланке образцами.

 $7<sup>1</sup>$ 

Разведчик передал в штаб радиограмму

В этой радиограмме содержится последовательность букв, в которой встречаются только буквы А, Б, В, Г, Д. Каждая буква закодирована с помощью азбуки Морзе. Разделителей между кодами букв нет. Запишите в ответе переданную последовательность букв.

Нужный фрагмент азбуки Морзе приведён ниже.

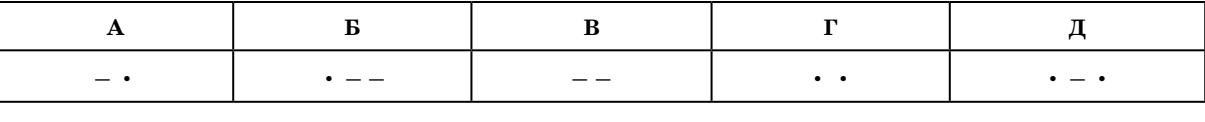

Ответ: